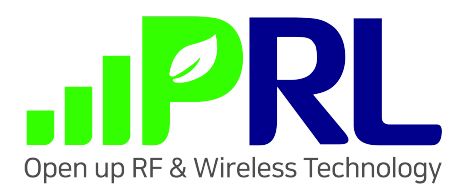

# instructions SPP-03 BLE Module

Version Copyright©2023 V2023-0815

Page 1 of 15

# **Command format and default configuration description**

#### **1.1 Serial port default configuration**

If there is no special instruction that the AT command serial port and the download serial port use the same serial port, the default UART configuration is 9600, 8N1

#### **1.2 Start message**

Company: PRL inc. Ble mac:50524c345678Firmware version: PRL V205

Remarks: (1) Line break use  $\ln$ 

#### **1.3 Instruction format**

CMD[opt][param1,param2,...] command ends with carriage return line feed (\r\n) (the actual detection is  $\ln$  end ASCII code 0 x0D, and the preceding  $\ln$  will be ignored) All line breaks are used uniformly  $\rm\thinspace\cdot$  k

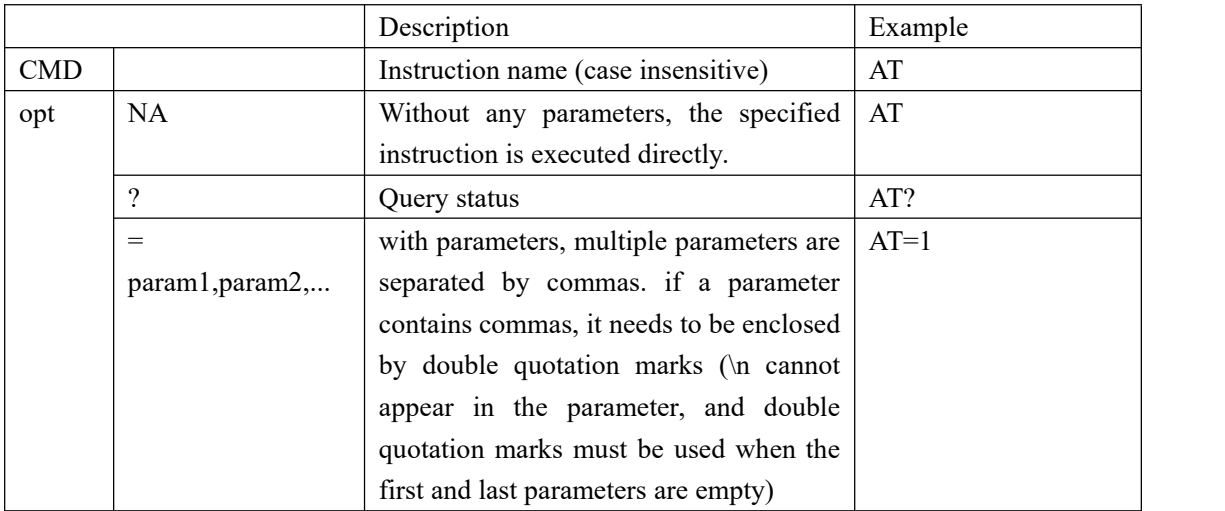

#### **1.4 Instruction response format**

#### **1.4.1 Command Execution Successful Response Format**

 $\rm\,mOKNr\$  // There cannot be any other messages in the middle (other messages can be

printed on the log port)

#### **1.4.2 Instruction execution error response format**

\r\n+<CMD>:<error\_code>\r\nERROR\r\n

// The errorno indicates an error code (supported by some platforms). AT serial port cannot print any other error messages (other messages can be printed on log port)

#### **1.4.3 Query function execution success response format**

\r \nquery result (the response field of this specific instruction must be specified dead and cannot be modified)\r\nOK\r\n

#### **1.4.4 Unknown instruction response format**

There is no response when matching to the instruction Unknown cmd: <all contents entered by serial port, including parameters> Eg: For example, ATAA does not exist Enter ATAA\r \n will back Unknown cmd:ATAA Enter  $ATAA = 123$ <sup>t</sup> \n will back Unknown cmd: $ATAA = 123$ 

#### **1.5 URC active data**

// Bluetooth data

- + EVENT:BLE\_DISCONNECT // bluetooth disconnect status
- + EVENT:BLE\_CONNECTED // bluetooth connection succeeded
- + DATA:<len>,<data> // received Bluetooth transparent data in host mode

#### **1.6 errorno error code description**

// System framework-related error codes

0: Success

1: This instruction is not supported (the combo framework contains this instruction but the current platform is not ported or is not supported by adaptation)

2: The instruction parameters contain unsupported operations (the current platform only supports some operations on the instruction)

3: Instruction format error (this refers to the error in the number of parameters, for example, two parameters are required, but only one parameter is entered)

4: Parameter error (the content of the parameter is wrong, for example, you need to enter a number of 0~9, and pass in 10 or xyz, which is the parameter error)

5: The length of the parameter is incorrect. The command length exceeds the maximum supported length.

32: Unknown error (or error type not handled)

- // Common common error codes
- 33:malloc error
- 34: Failed to read buf
- 35: Failed to write buf
- 36: Configuration error (configuration error loaded from memory, for example, we set port -1 for
- OTA upgrade, check port error when executing  $AT + OTA$ , and then report configuration error)
- 37: Failed to create task
- 38:Flash read and write failed
- 39: Serial port configuration error, unsupported baud rate
- 40: Serial port configuration error, unsupported data bits
- 41: Serial port configuration error, unsupported stop bit
- 42: Serial port configuration error, unsupported check bit
- 43: Serial port configuration error, unsupported flow control
- 44: Serial port configuration failed
- 45: User name/password error
- 46: Low power mode error or unsupported low power mode
- 63: General error code (no other information)
- // BLE Bluetooth Related
- 225: Bluetooth Startup or Shutdown Error
- 226: Failed to set Bluetooth MAC (226: Set Bluetooth MAC;237: Failed to Get Bluetooth MAC)
- 227: Modifying Bluetooth MAC is not supported
- 228: Unsupported state oroperation being performed is not allowed to be performed in the current state
- 229: Bluetooth Disconnection Failed
- 230: Bluetooth setting MTU failed (236 acquisition MTU failed)
- 231: Bluetooth failed to send data
- 232: Set Bluetooth Sender Broadcast Status
- 233: Bluetooth Host Scan Failed
- 234: No specified Bluetooth was scanned
- 235: Bluetooth connection failed
- 236: Failed to get MTU (failed to set MTU 230)
- 237: Failed to get Bluetooth MAC (226: Set Bluetooth MAC;237: Failed to Get Bluetooth MAC)
- 255: Unknown Bluetooth Error

# **2. Basic instruction**

#### **2.1** AT test instruction

 $\overline{1}$ 

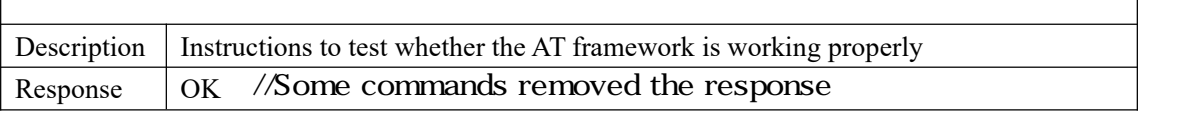

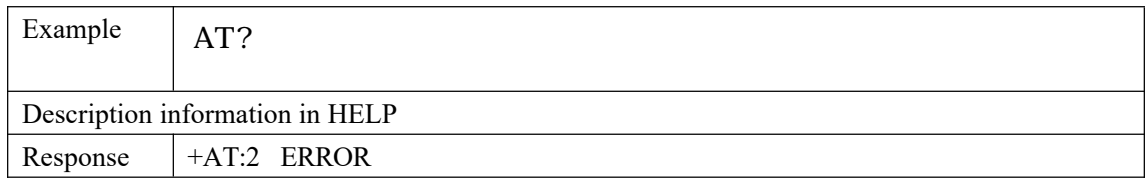

# **2.2 AT+HELP**

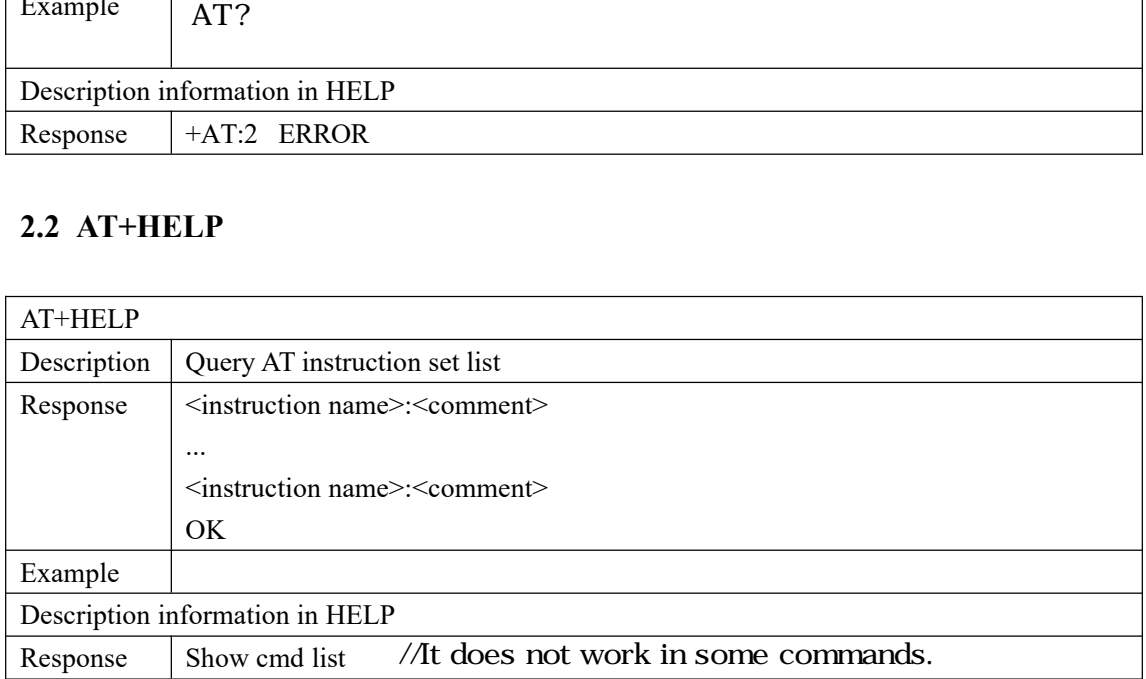

#### **2.3 AT+RST**

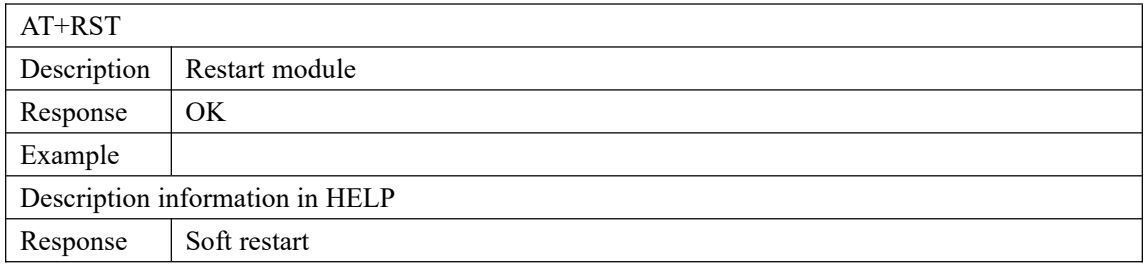

# **2.4 AT+RESTORE**

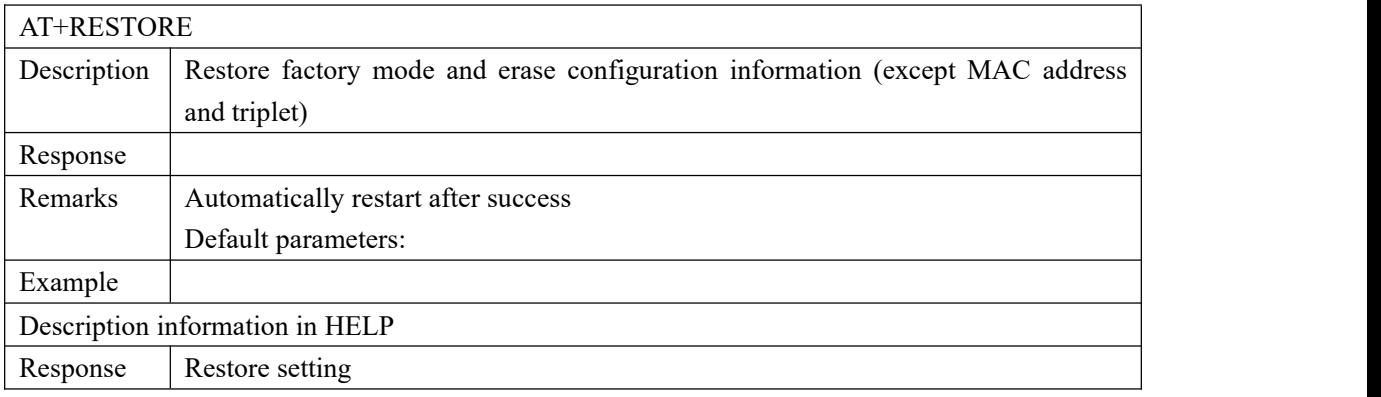

## **2.5 ATE1**

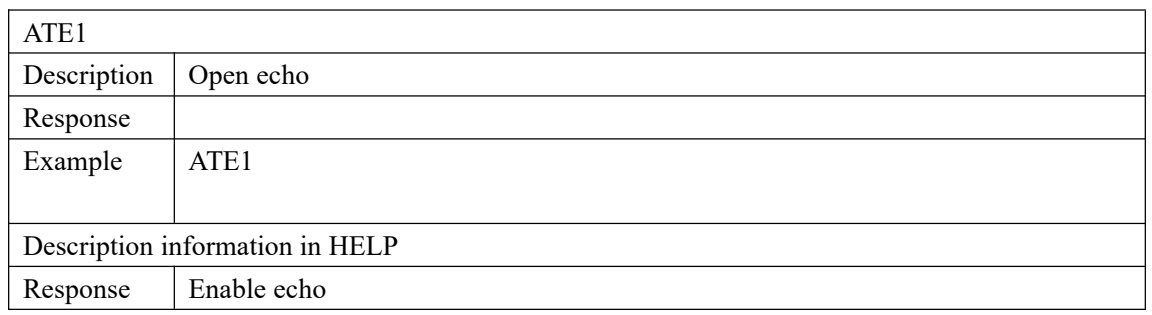

# **2.6 ATE0**

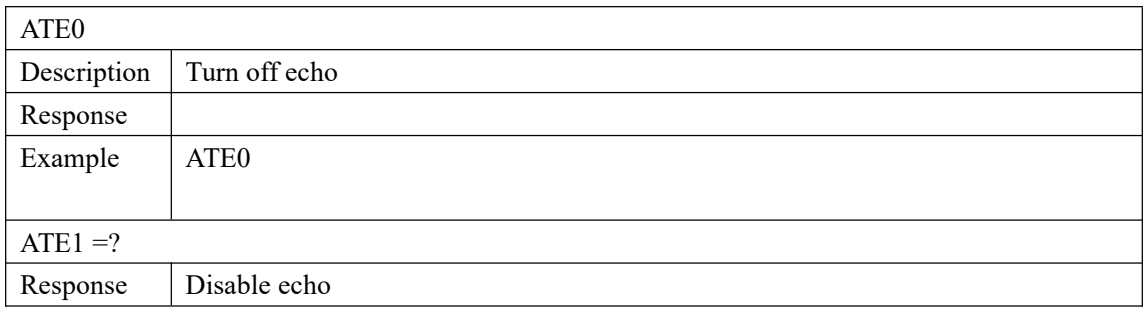

## **2.7 AT+GMR**

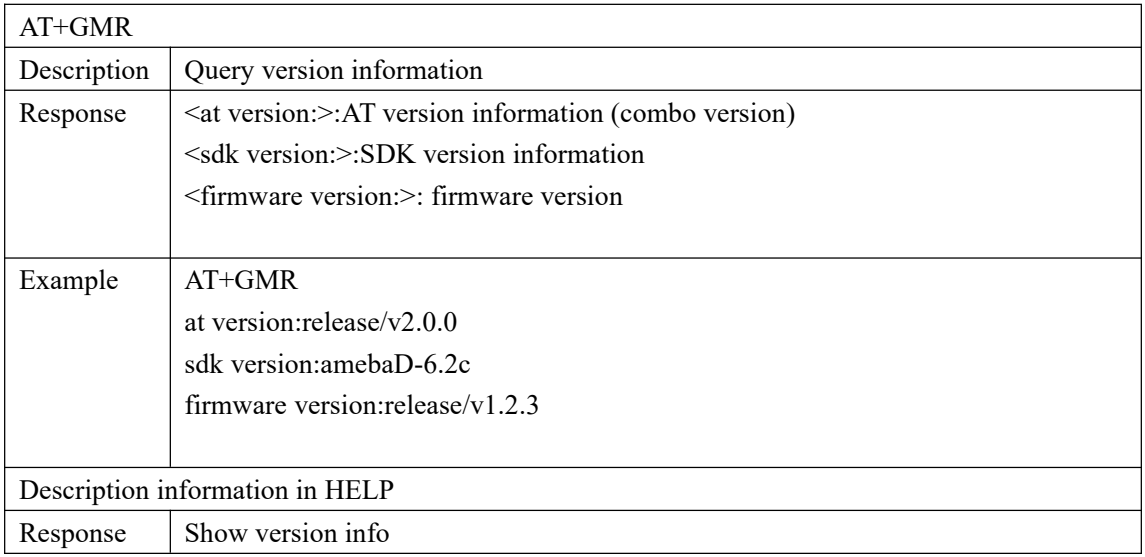

# **2.8 AT+SLEEP**

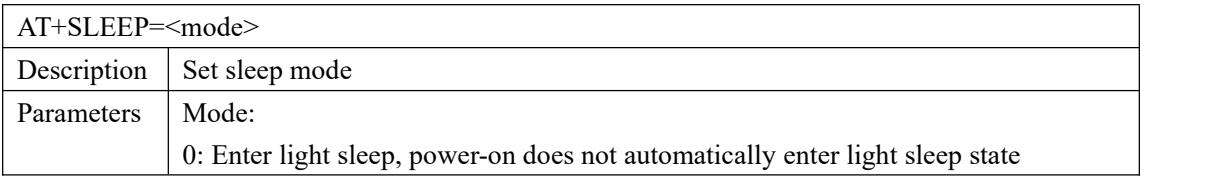

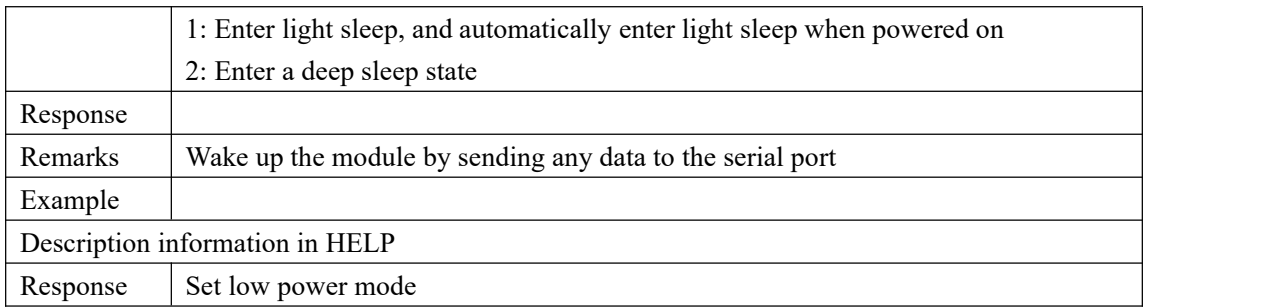

## **2.9 AT+UARTCFG**

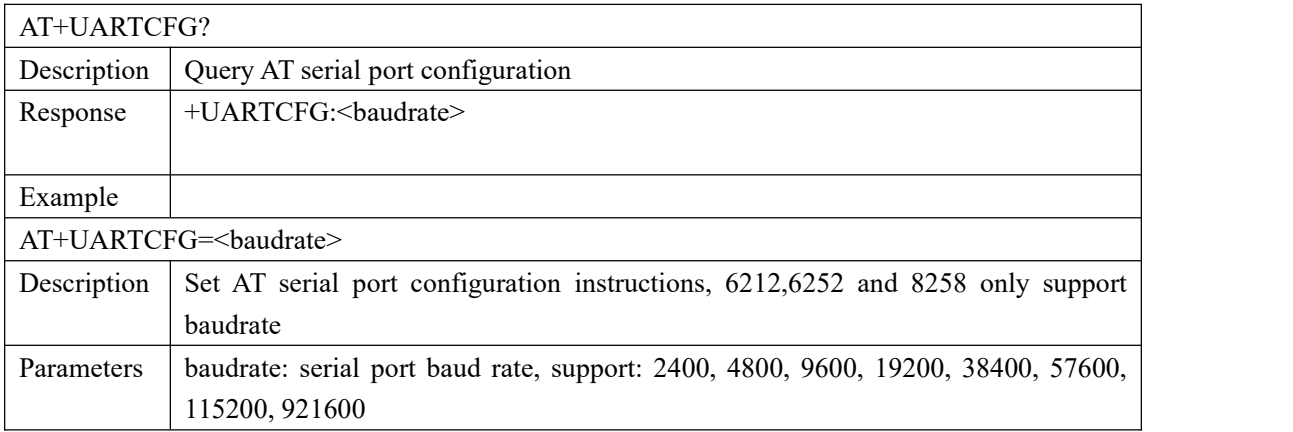

# **3. BLE proprietary instruction**

# **3.1 Basic instruction**

# **3.1.1 AT+BLEMAC**

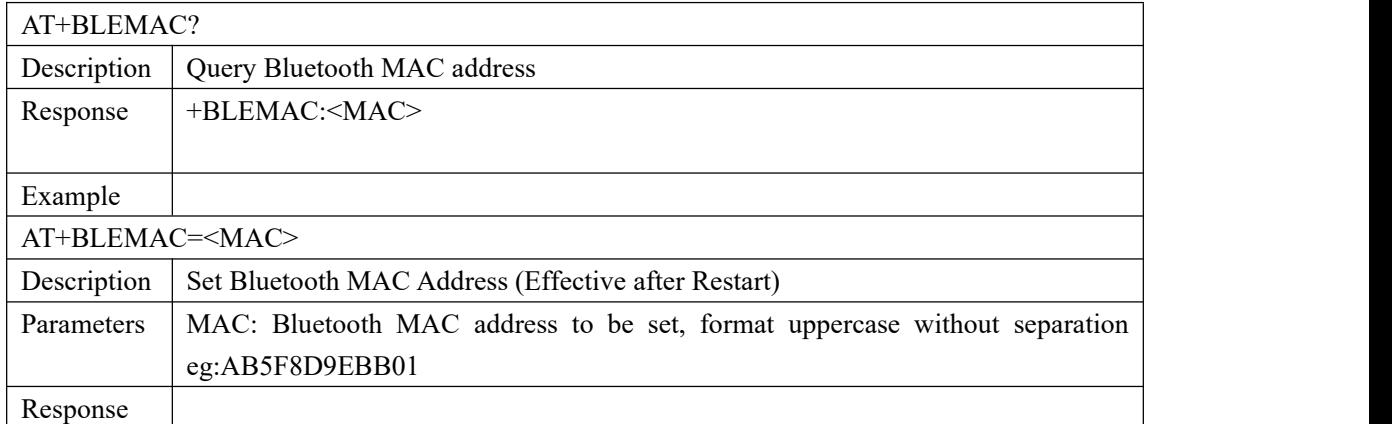

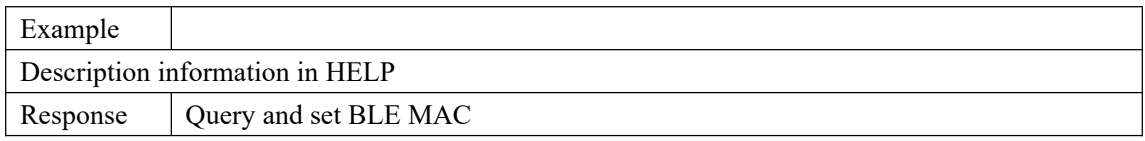

#### **3.1.2 AT+BLEMODE**

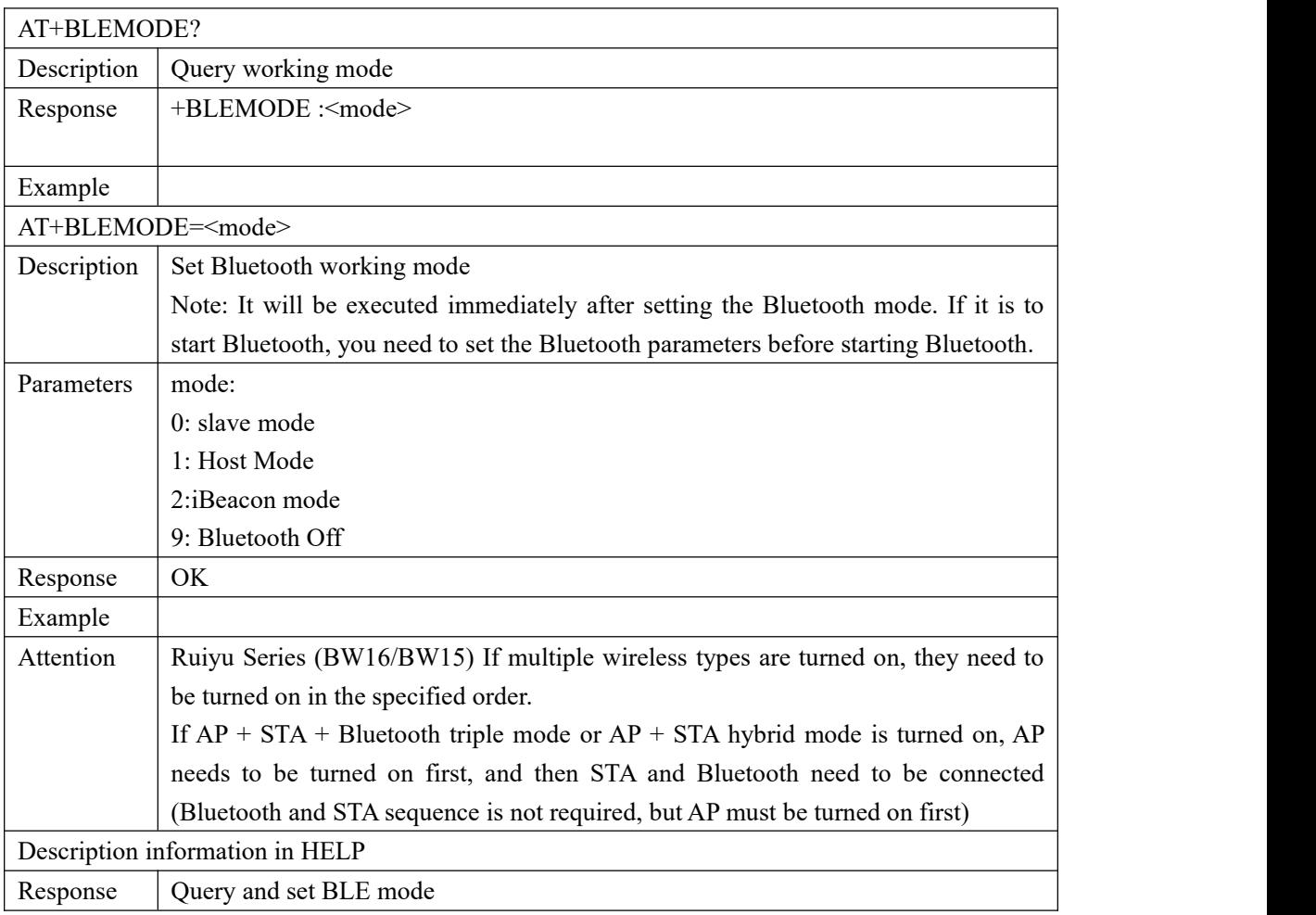

# **3.1.3 AT+BLERFPWR**

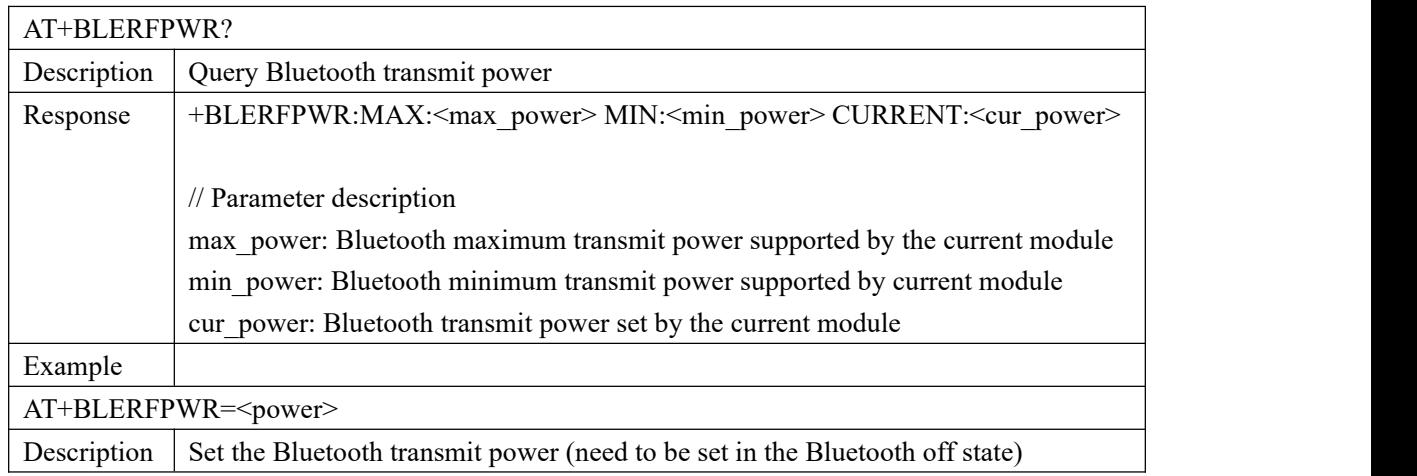

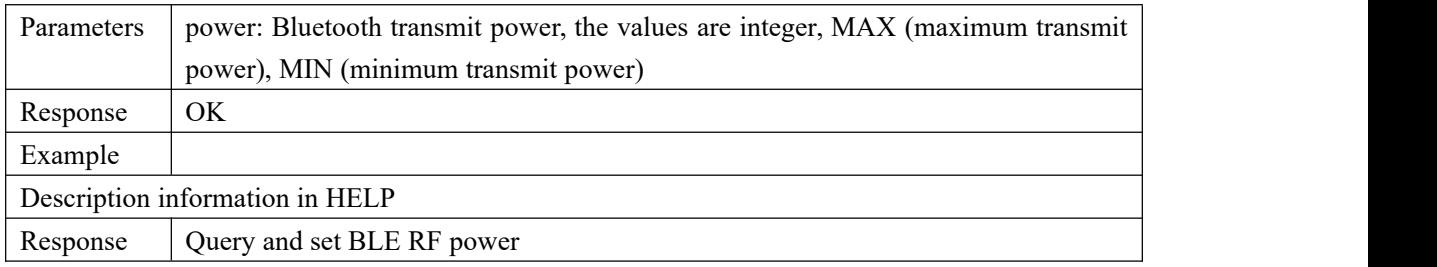

# **3.1.4 AT+BLESTATE**

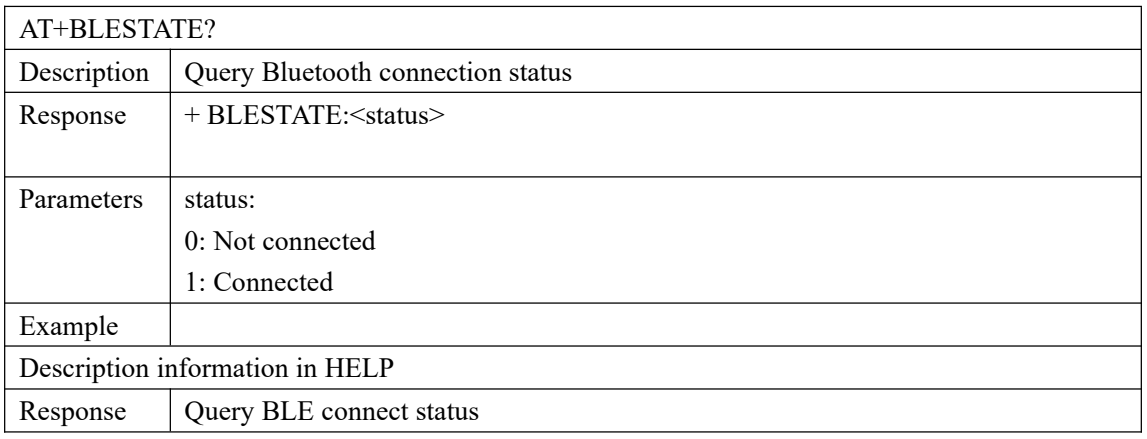

#### **3.1.5 AT+BLEDISCON**

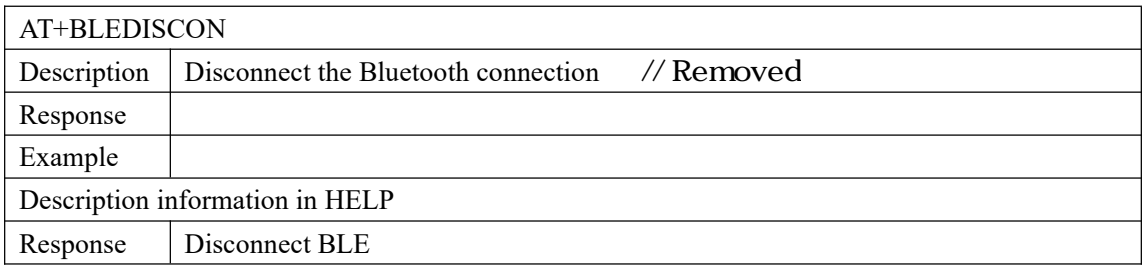

# **3.1.6 AT+BLEMTU**

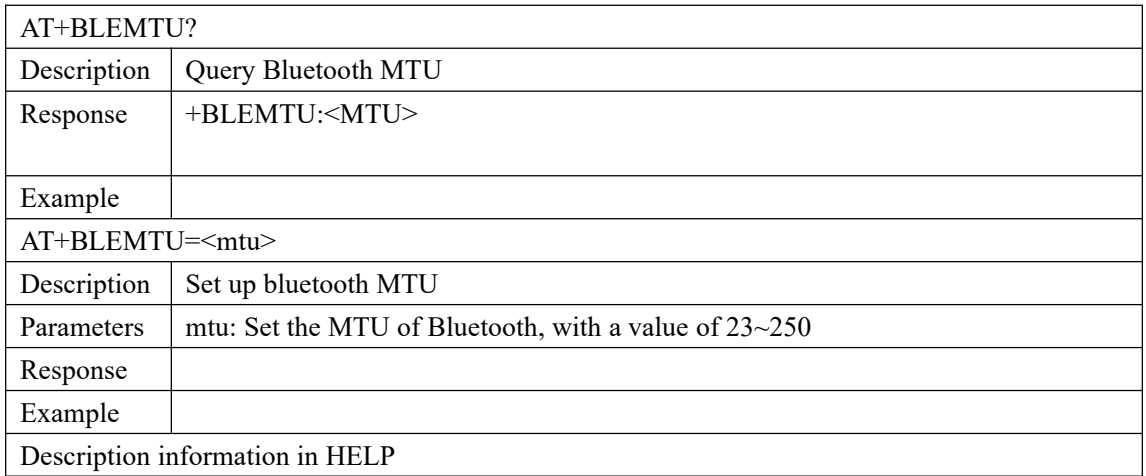

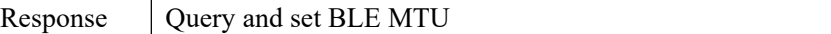

#### **3.1.7 AT+BLESEND**

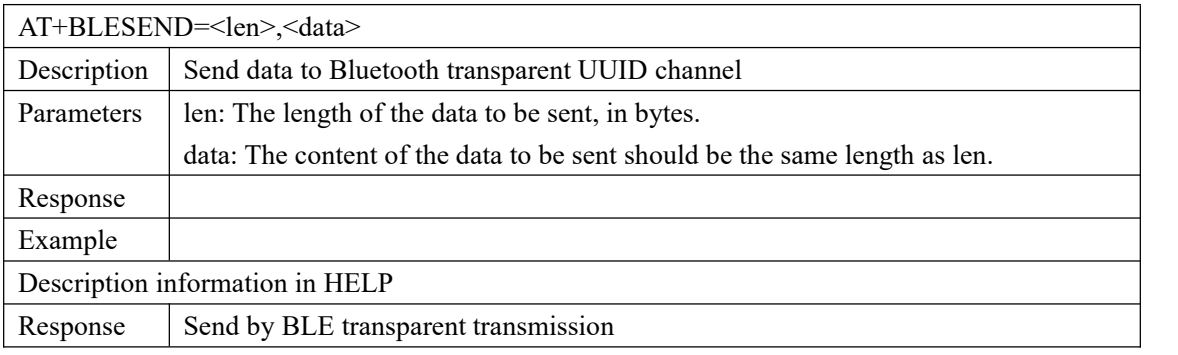

#### **3.1.8 AT+BLESERUUID**

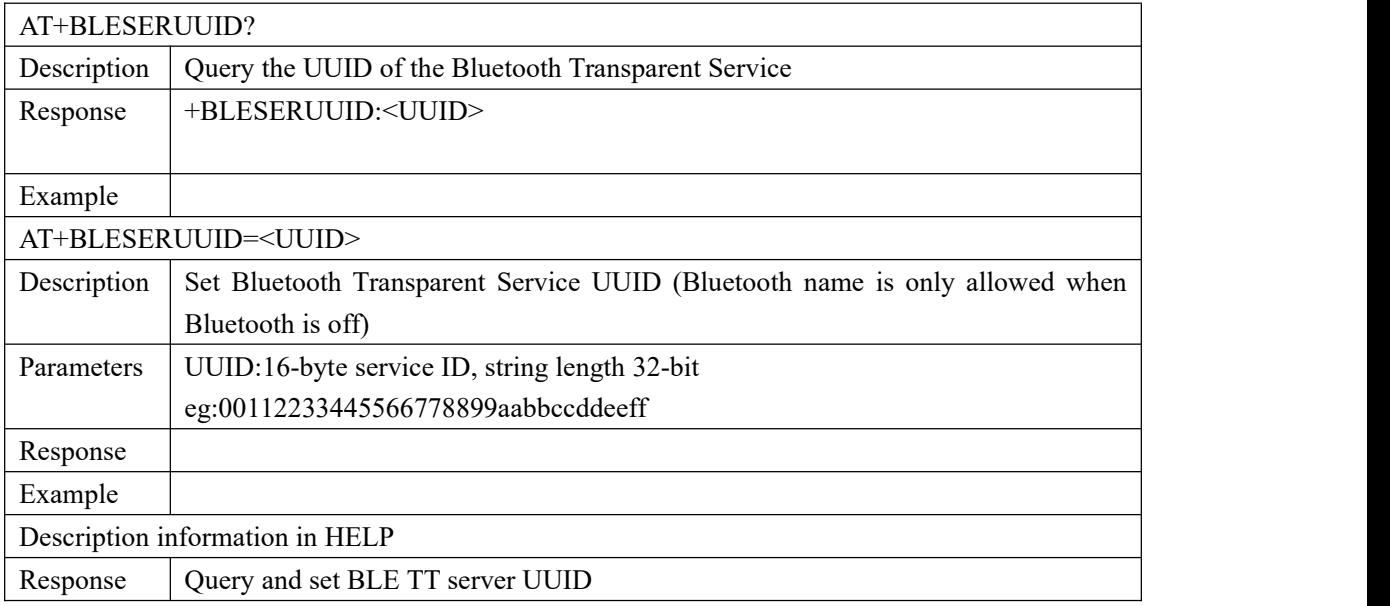

## **3.1.9 AT+BLETXUUID**

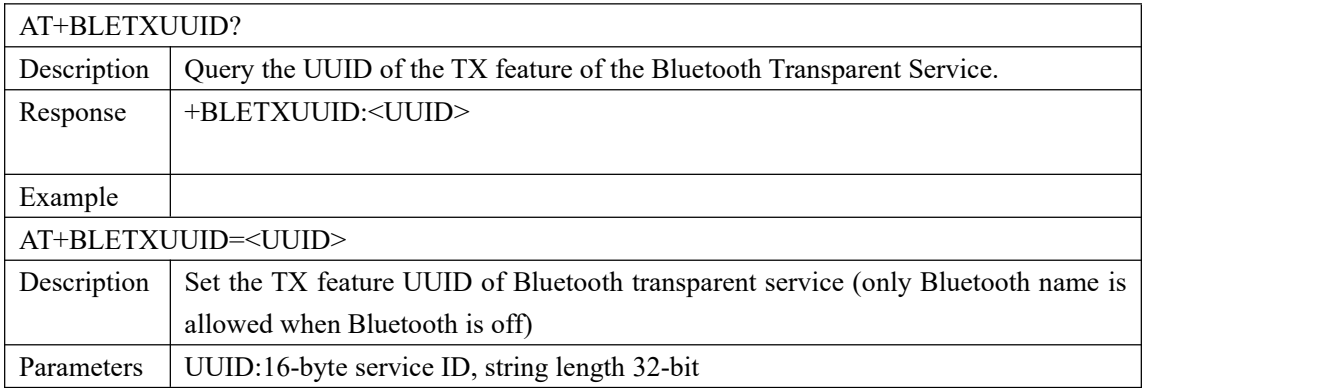

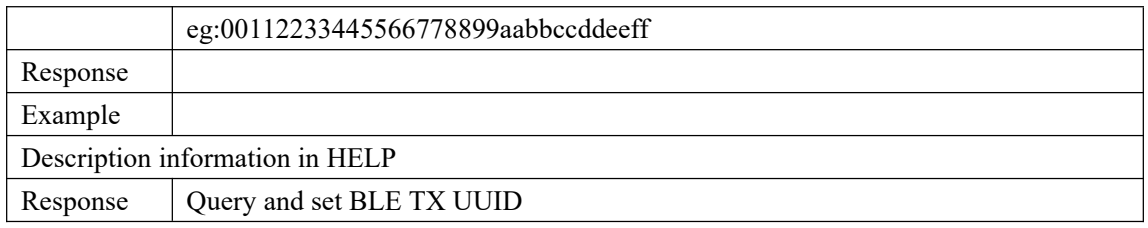

#### **3.1.10 AT+BLERXUUID**

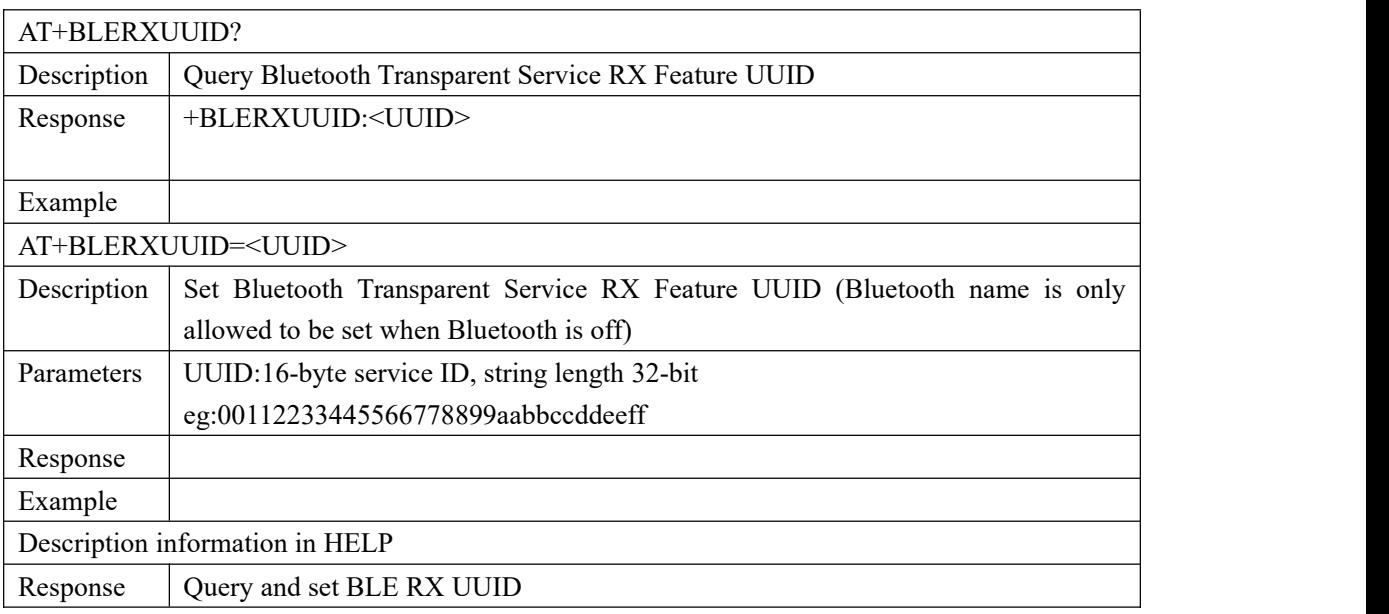

# **3.1.11 AT+TRANSENTER**

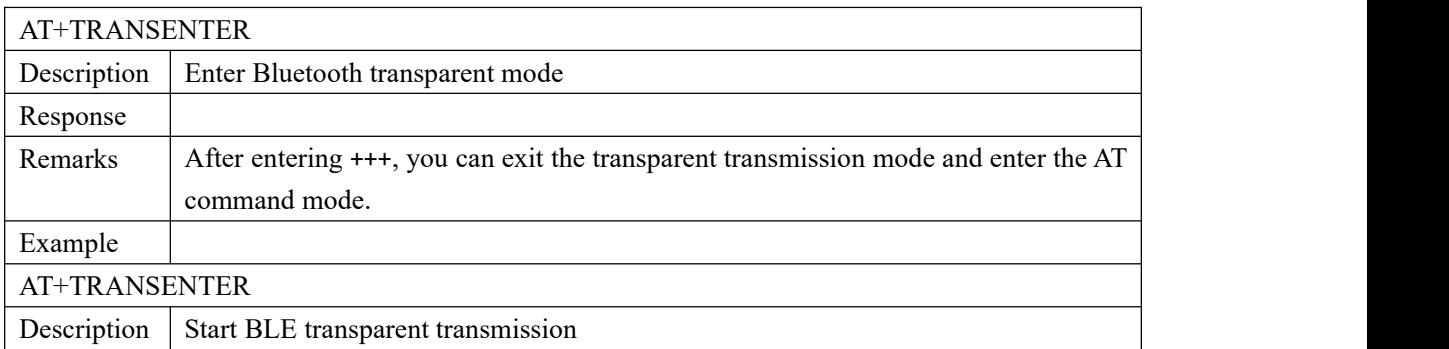

# **3.2 Sender command**

## **3.2.1 AT + NAME**

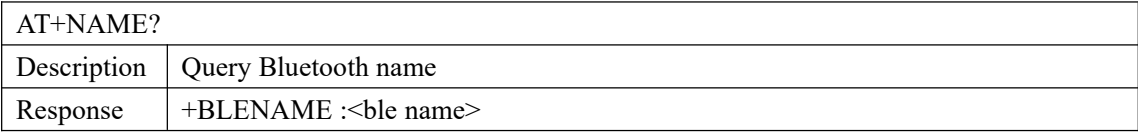

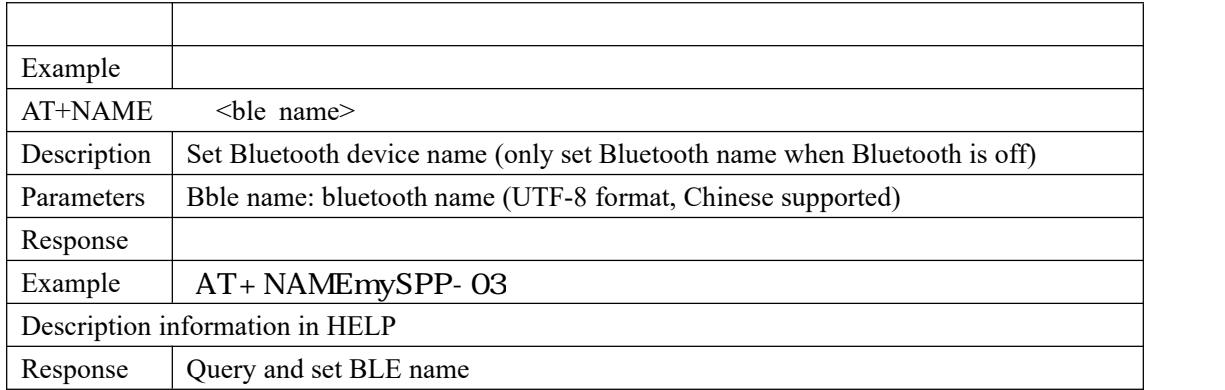

# **3.2.2 AT+BLECONINTV**

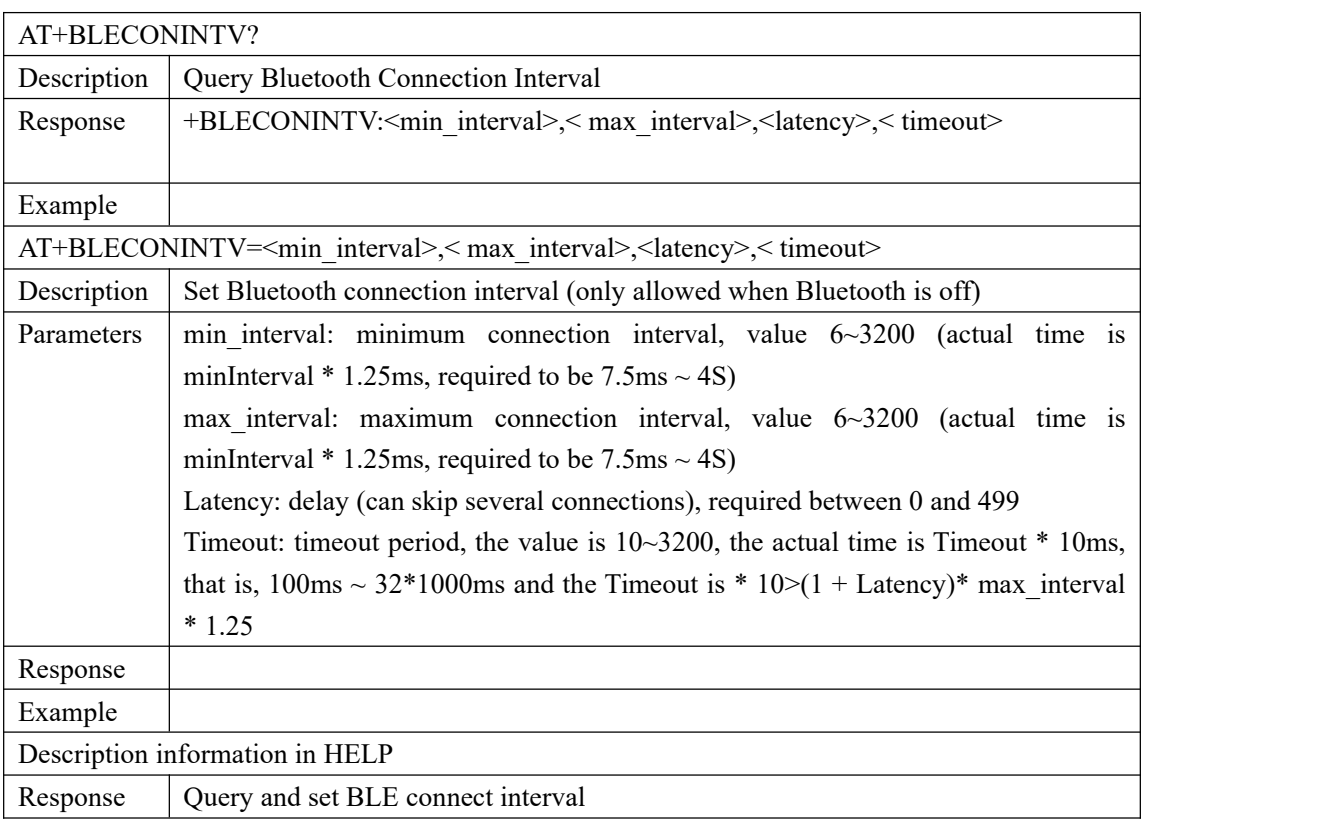

# **3.2.3 AT+BLEAUTH**

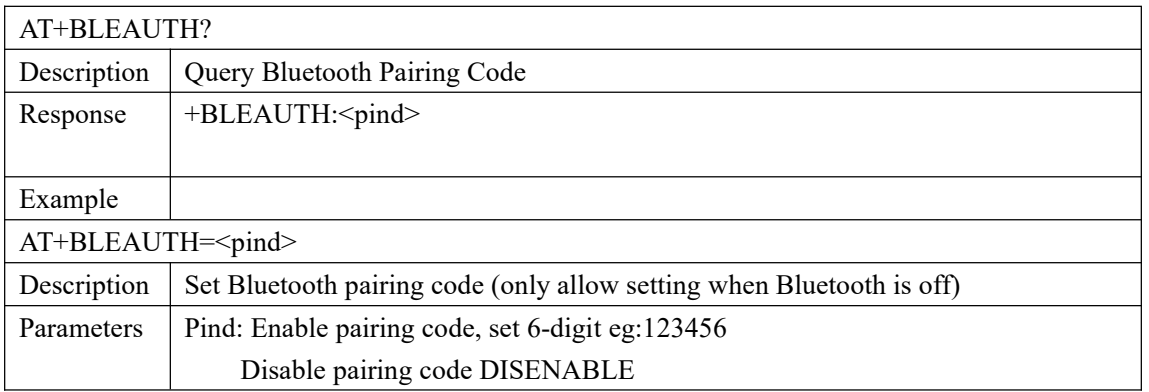

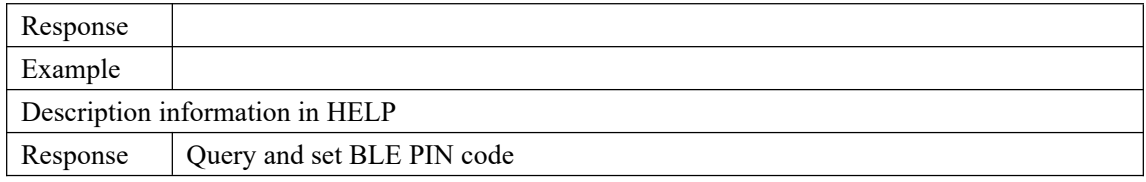

#### **3.2.4 AT+BLEADVINTV**

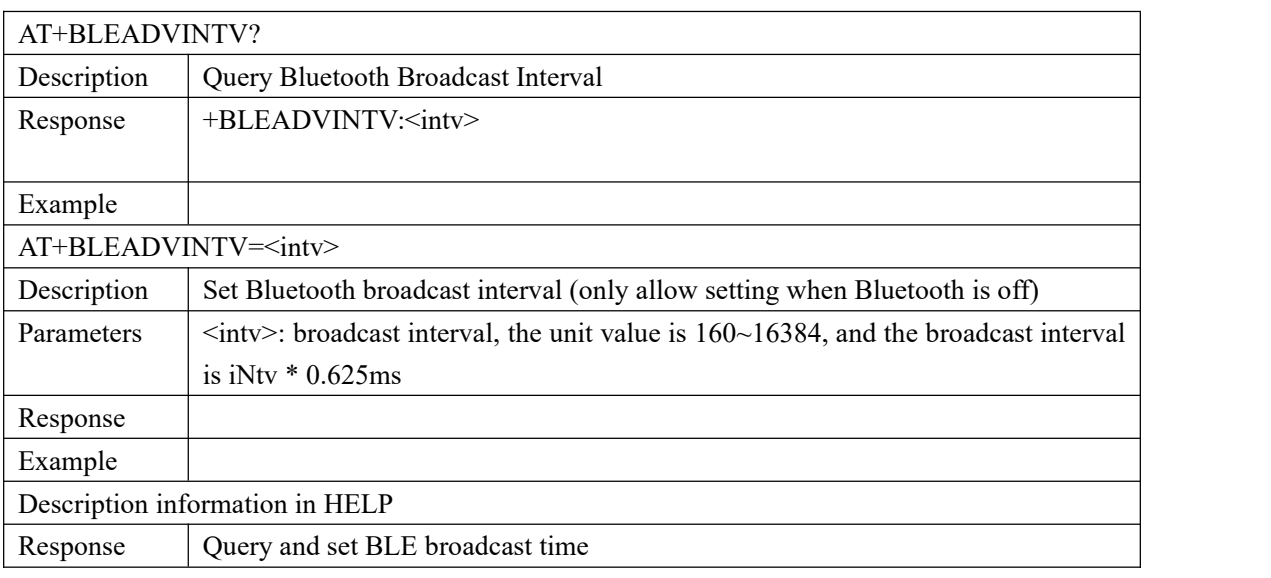

# **3.3 Host instruction**

# **3.3.1 AT+BLESCAN**

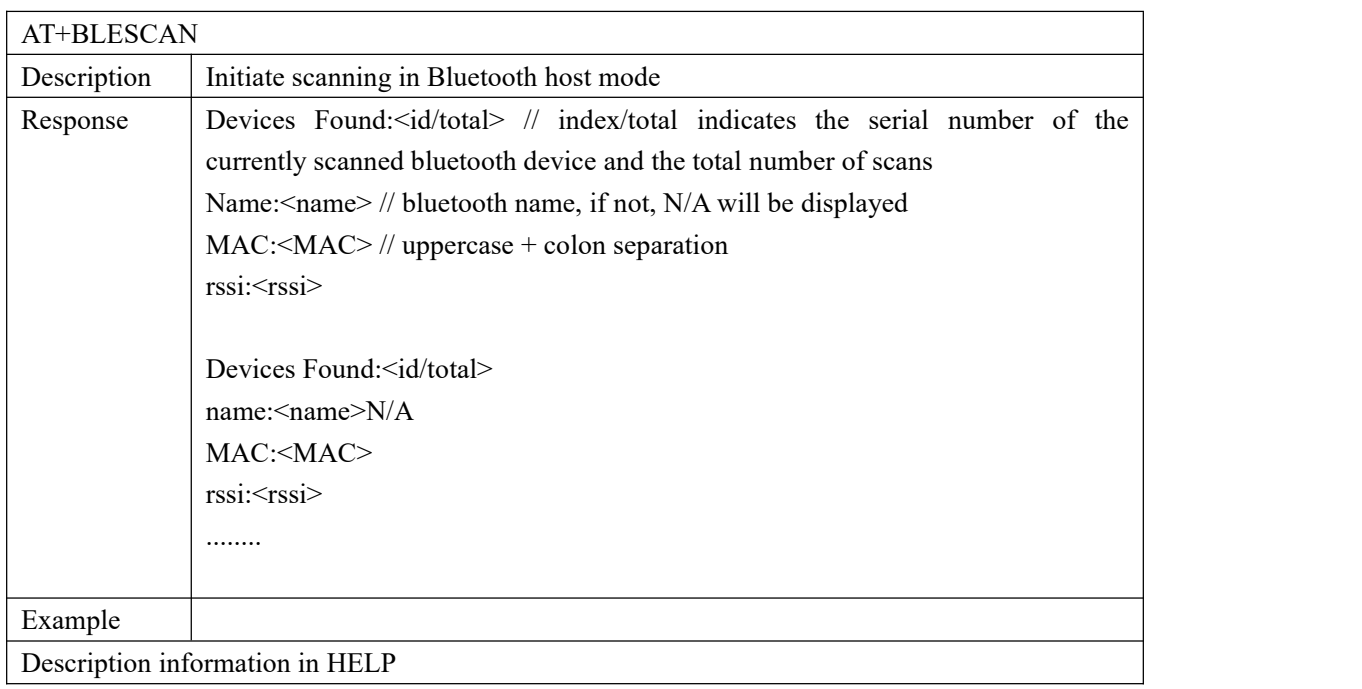

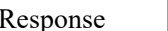

## **3.3.2 AT+ BLECONNECT**

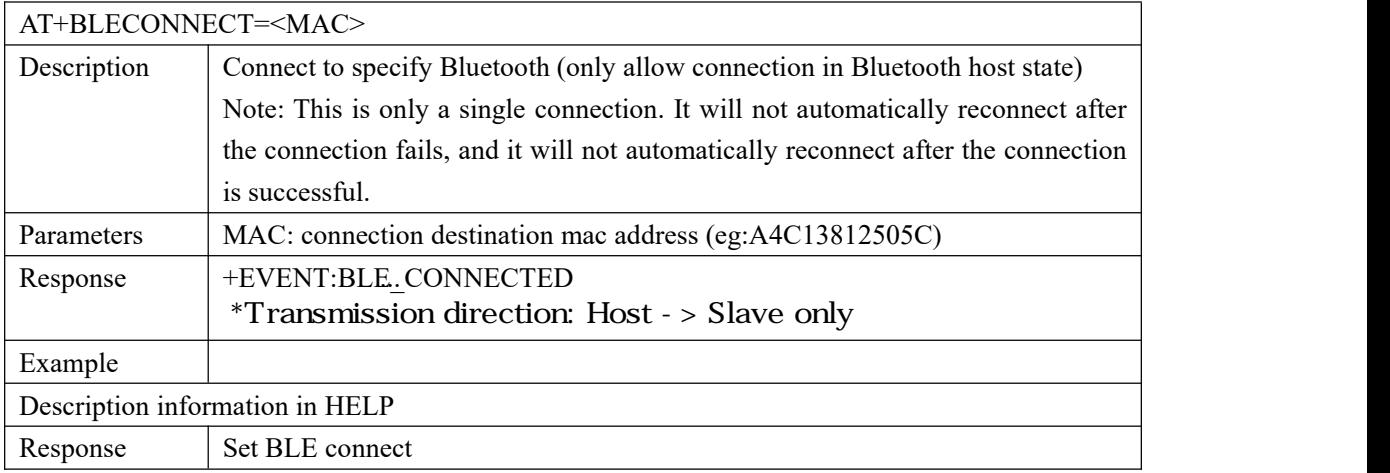

#### **3.3.3 AT+BLEAUTOCON**

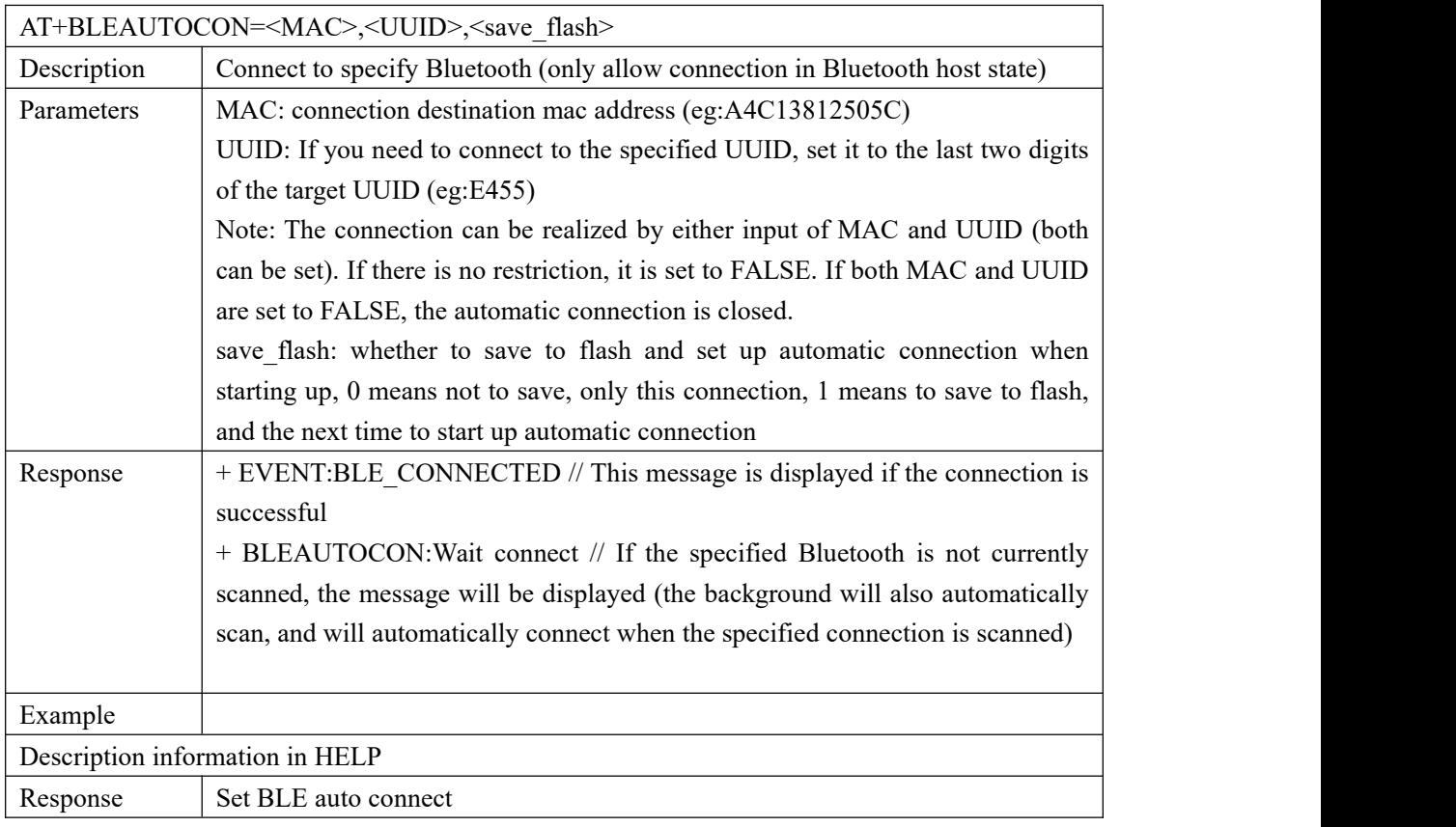

# **3.3.4 AT+BLEDISAUTOCON**

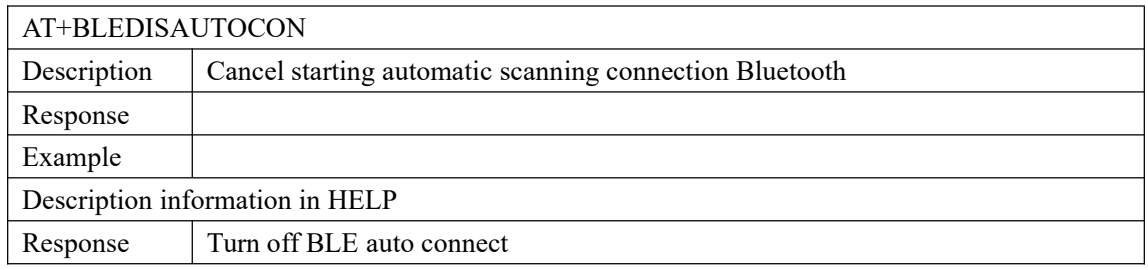

# **3.4 BLE iBeacon command**

#### **3.4.1 AT+BLEIBCNUUID**

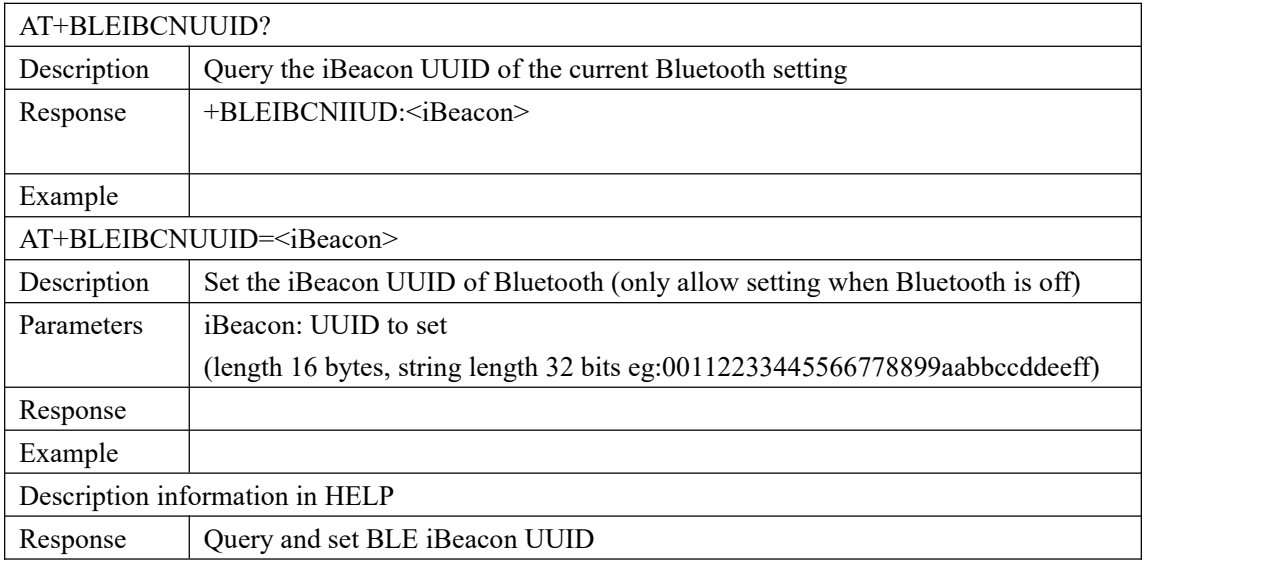

#### **3.4.2 AT+BLEIBCNDATA**

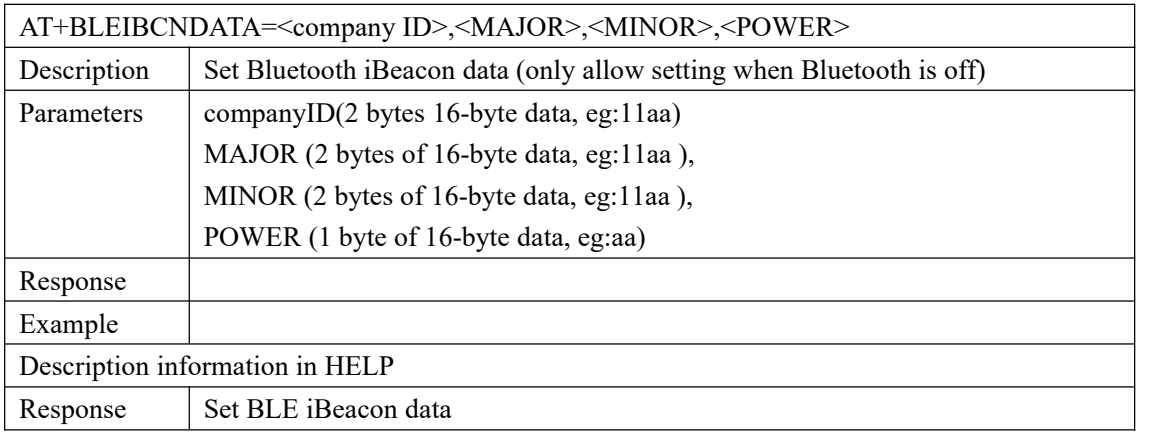